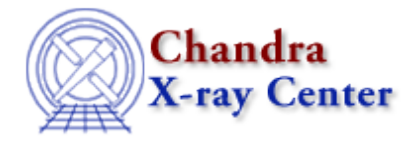

URL[: http://cxc.harvard.edu/ciao3.4/slds9\\_set\\_cmap.html](http://cxc.harvard.edu/ciao3.4/slds9_set_cmap.html) Last modified: December 2006

*AHELP for CIAO 3.4* **ds9\_set\_cmap** Context: <u>ds9</u>

*Jump to:* [Description](#page-0-0) [NOTES](#page-0-1) [See Also](#page-0-2)

### **Synopsis**

Change colormap of DS9

## **Syntax**

```
ds9_set_cmap( color )
ds9_set_cmap( color [, inverted, handle ] )
```
# <span id="page-0-0"></span>**Description**

Redraw the image within the current frame, using the specified colormap. By default the colormap will not be inverted, but that may be controlled by specifying 0, "no", 1, or "yes" for the inverted argument. Valid values for color include: "grey", "red", "green", "blue", "a", "b", "bb", "he", and "i8".

#### <span id="page-0-1"></span>**NOTES**

Unsupported colormap parameters will be ignored.

## <span id="page-0-2"></span>**See Also**

*ds9*

ds9\_center, ds9\_clear, ds9\_get\_array, ds9\_get\_cmap, ds9\_get\_coords, ds9\_get\_crosshair, ds9\_get\_file, ds9\_get\_regions, ds9\_get\_scale, ds9\_get\_zoom, ds9\_launch, ds9\_pan, ds9\_put\_array, ds9\_put\_crosshair, ds9 put file, ds9 put regions, ds9 put wcs, ds9 put wcs keys, ds9 put wcs struct, ds9 quit, ds9 set scale, ds9 set zoom, ds9 view

*modules*

ds9

The Chandra X−Ray Center (CXC) is operated for NASA by the Smithsonian Astrophysical Observatory.

60 Garden Street, Cambridge, MA 02138 USA. Smithsonian Institution, Copyright © 1998−2006. All rights reserved. Last modified: December 2006